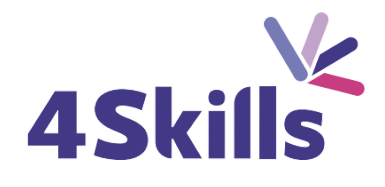

# Programme de formation

# WORD INITIATION

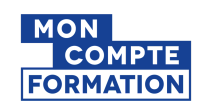

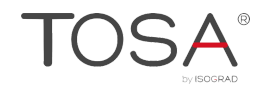

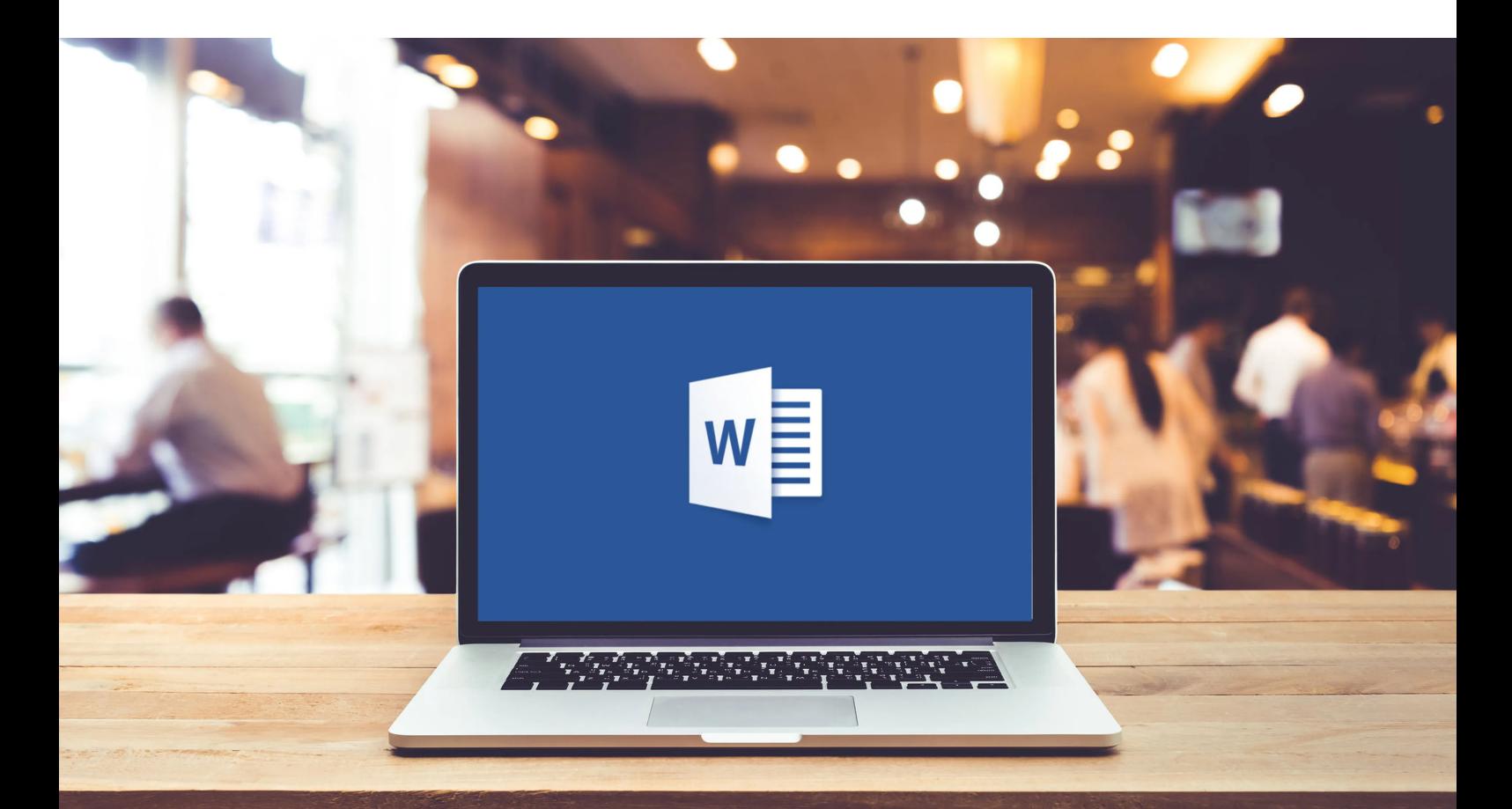

02 32 77 51 30 hello@4skills.fr www.4skills.fr

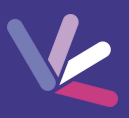

# **Objectifs**

- Connaitre les principales fonctionnalités du traitement de texte Word.
- Rédiger et présenter des courriers.
- Maitriser la mise en page et l'impression.

#### Durée

- Durée de la formation : 14 heures
- Avec un accès illimité 24/7 à notre plateforme de formation digitale.

#### Prérequis

Connaissances de base de Windows.

# Modalités et délai d'accès

- Conditions d'admission : questionnaire d'évaluation du niveau à l'entrée en formation.
- Inscription tout au long de l'année.

# Méthode pédagogique

- Le programme de formation sera conçu à partir d'une évaluation de votre niveau actuel et d'un échange sur vos objectifs.
- Les formateurs vous accompagneront au travers d'exercices et mises en situation.
- Les sessions sont planifiées en fonction de vos disponibilités et celui du formateur.
- Vous accèderez à des modules de formation avec auto-évaluation, quizz, évaluations par le formateur.

# **Certification**

- TOSA Word RS6198, inscrite au Répertoire Spécifique de France Compétences
- Pour en savoir plus : <https://www.francecompetences.fr/recherche/rs/6198/>.

#### Personnes en situation de handicap

Nous sommes à la disposition de chacun pour mettre en place le dispositif le plus adapté.

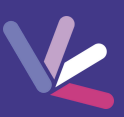

# Environnement et présentation du traitement de texte

- Rappel Windows,
- Présentation de l'écran, du ruban, des lanceurs de boites de dialogue,
- Présentation du traitement de texte et aperçu général des capacités et fonctionnalités du logiciel.

# Gestion des documents

- Ouverture d'un document et enregistrement,
- Fermer, supprimer, copier et renommer un document,
- Insérer des sauts de page.

# Création et mise en forme d'un texte

- Saisie initiale du texte et modifications,
- Maitriser la notion de paragraphes,
- Alignement de paragraphes,
- Distinguer les commandes de mise en forme de caractères, de paragraphes,
- Utiliser une liste à puces,
- Savoir utiliser les différents types de retraits,
- Glisser-déplacer, copier, coller, supprimer,
- Mettre en place une bordure de paragraphe avec trame de fond,
- Insérer et gérer les tabulations,
- Utilisation du presse papier, recherche de document, remplacer un document.

# Création de tableaux

- Insérer un tableau,
- Insérer, supprimer des lignes et des colonnes,
- Fusionner et fractionner des cellules,
- Mettre en forme un tableau : bordures, alignement du texte, largeur des colonnes et hauteur des lignes.
- Positionner des retraits de paragraphes et des tabulations dans les cellules d'un tableau.

# Mise en page / Impression

- Mise en page complète avec en-tête et pieds de page, (numérotation des pages, marges, orientation portrait / paysage),
- Impression.

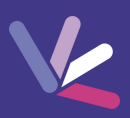

#### Les formateurs

- Nos formateurs sont des experts dans leurs domaines d'intervention
- Outre leur expertise technique, leur expérience et leur compétences pédagogiques leur permettent de s'adapter au niveau et au rythme de progression des apprenants.

# Les moyens pédagogiques

- Programme basé sur des apports théoriques et de nombreux exercices pratiques.
- Utilisation de cas concrets issus de l'expérience professionnelle des apprenants.
- Validation des acquis par des questionnaires, des tests d'évaluation et des mises en situation.

# Les moyens techniques pour les formations en présentiel

- Accueil des apprenants dans une salle dédiée à la formation.
- Equipement disponible : ordinateurs, grand écran TV interactif, paperboard.

#### Les moyens techniques pour les formations en distanciel

- La formation est dispensée sur Teams ou Zoom.
- L'accès à l'environnement d'apprentissage (support de cours, ressources formateur, fichiers d'exercices ...) ainsi qu'aux preuves de suivi et d'assiduité (émargement, évaluation) est assuré.
- Les participants recevront une convocation avec le lien de connexion à la session de formation.
- Pour toute question avant et pendant le parcours, une assistance technique et pédagogique est à disposition par téléphone au 02 32 77 51 30 ou par email à hello@4skills.fr.

# Modalités d'évaluation

- Positionnement préalable par le biais d'un test écrit.
- Evaluation des acquis tout au long de la formation.
- Questionnaire de satisfaction renseignée à l'issue de la formation.

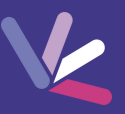

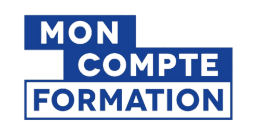

Pour les salariés et demandeurs d'emploi disposant d'un budget CPF.

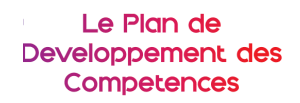

Pour les salariés des entreprises dont la formation est prise en charge par l'employeur.

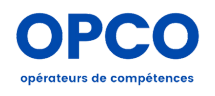

Pour les entreprises qui peuvent bénéficier d'une prise en charge totale ou partielle du prix de la formation.

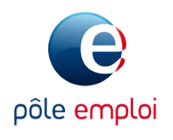

Pour les demandeurs d'emploi dont le projet de formation s'inscrit dans le cadre d'une démarche de retour à l'emploi.